## Package 'TensorTest2D'

July 25, 2024

<span id="page-0-0"></span>Type Package Title Fitting Second-Order Tensor Data Version 1.1.2 **Depends** R  $(>= 3.5.0)$ Imports stats, grDevices, graphics Suggests abind, glmnet, testthat, knitr, rmarkdown Description An implementation of fitting generalized linear models on second-order tensor type data. The functions within this package mainly focus on parameter estimation, including parameter coefficients and standard deviation. License GPL Encoding UTF-8 LazyData true LazyDataCompression bzip2 RoxygenNote 7.2.3 NeedsCompilation no Author Mark Chen [aut, cre],

Sheng-Mao Chang [aut], Wenbin Lu [aut], Jung-Ying Tzeng [aut], Ping-Yang Chen [aut]

URL <https://github.com/yuting1214/TensorTest2D>

BugReports <https://github.com/yuting1214/TensorTest2D/issues>

Maintainer Mark Chen <150115011@gmail.com>

Repository CRAN

Date/Publication 2024-07-25 19:20:02 UTC

## <span id="page-1-0"></span>**Contents**

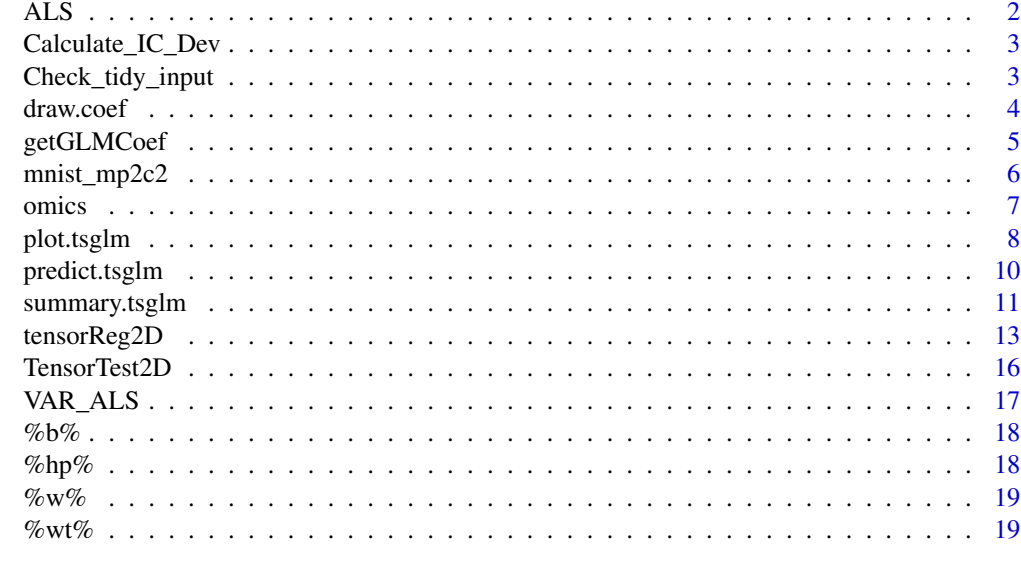

#### $\bf 1$ ndex  $\bf 20$  $\bf 20$

ALS *The function performing the Alternating Least Square (ALS) Algorithm.*

## Description

The function performing the Alternating Least Square (ALS) Algorithm.

## Usage

ALS(DATA,  $n_R$ , family,  $opt = opt$ , max\_ite = max\_ite,  $tol = tol$ )

## Arguments

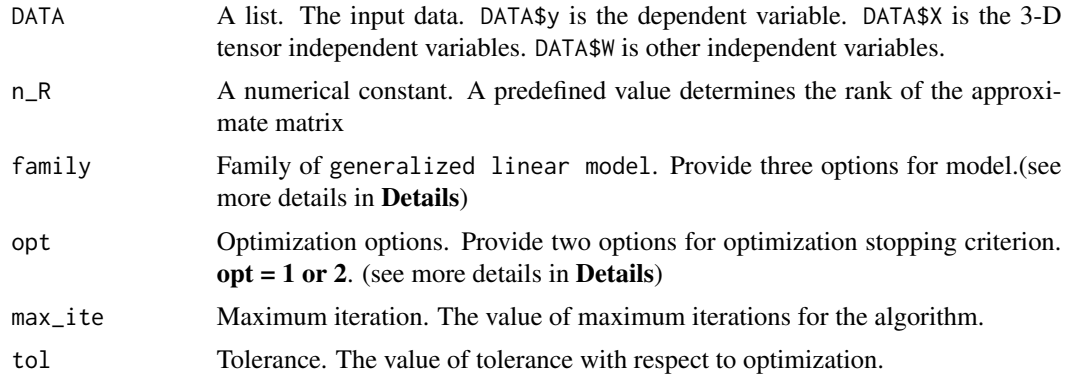

## <span id="page-2-0"></span>Calculate\_IC\_Dev 3

## Value

A list. See tensorReg2D.

Calculate\_IC\_Dev *The function computing information criterion values and deviances.*

## Description

The function computing information criterion values and deviances.

#### Usage

```
Calculate_IC_Dev(y, w_seq, df, family)
```
## Arguments

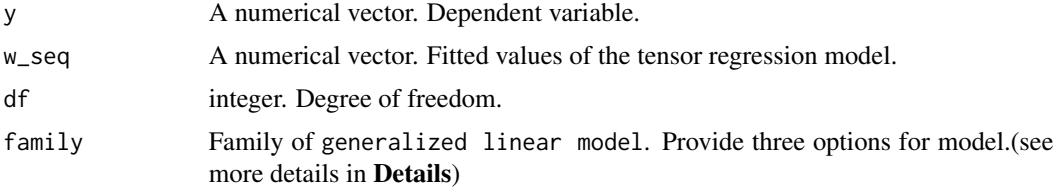

## Value

A list.

IC: The values of Akaike information criterion (AIC) and Bayesian information criterion (BIC).

DoF: The values of the residual degrees of freedom for the null model and the residual degrees of freedom.

Dev\_res: The deviance values of residuals.

Dev: The deviance values for the null model and the working model.

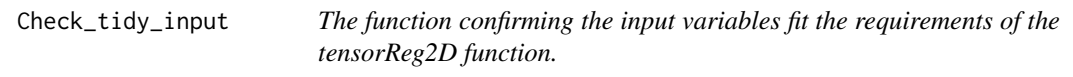

## Description

The function confirming the input variables fit the requirements of the tensorReg2D function.

## Usage

Check\_tidy\_input(y, X, W, n\_R, family)

## <span id="page-3-0"></span>Arguments

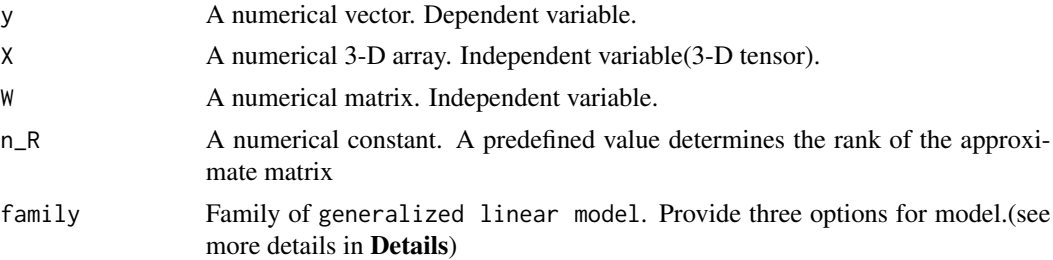

## Value

A list. DATA: list of input data.DATA\$y is the dependent variable. DATA\$X is the 3-D tensor independent variables. DATA\$W is other independent variables.

fm: The model expression shown in summary.tsglm.

<span id="page-3-1"></span>draw.coef *Marking Specific Pixels on the Given Image Plot*

## Description

Marking Specific Pixels on the Given Image Plot

## Usage

```
draw.coef(
  img,
  marks,
  markstyle = c("black", "bi-dir"),
  showlabels = TRUE,
  plot.legend = TRUE,
  grids = FALSE,
  ...
\mathcal{L}
```
## Arguments

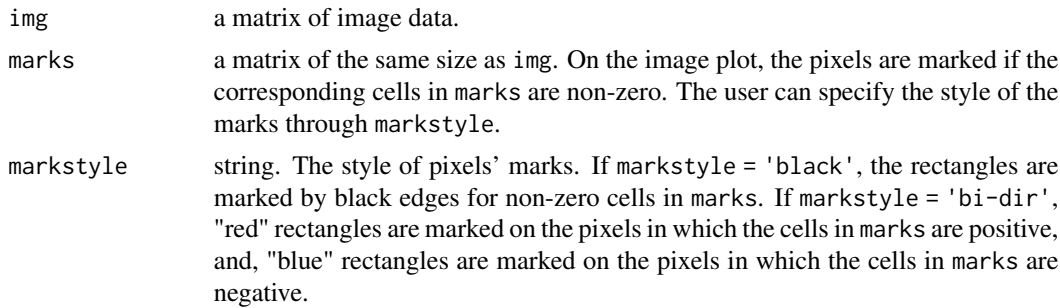

## <span id="page-4-0"></span>getGLMCoef 5

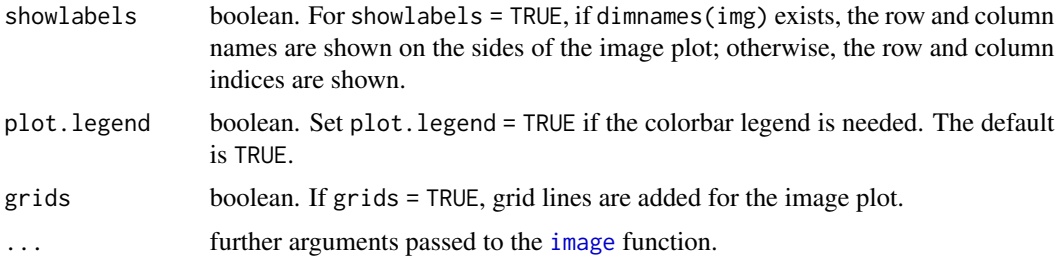

## Author(s)

Ping-Yang Chen

## See Also

[plot.tsglm](#page-7-1)

## Examples

#

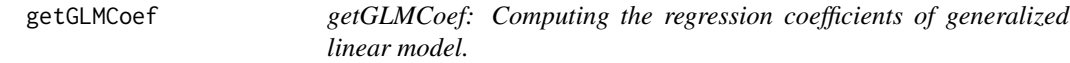

## Description

getGLMCoef: Computing the regression coefficients of generalized linear model.

## Usage

getGLMCoef(X, y, family, offset\_vec)

## Arguments

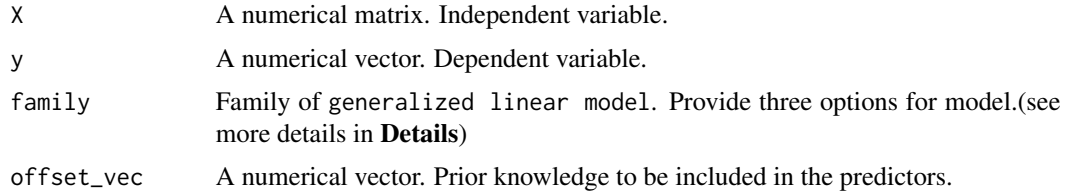

## Value

list.

<span id="page-5-0"></span>

#### Description

A pre-processed MNIST dataset with each image of  $10*10 = 100$  pixels.

#### Usage

data(mnist\_mp2c2)

#### Format

A list of two sublists, mnist\_mp2c2\$train and mnist\_mp2c2\$test. In each sublist, the data is stored as a list of length two, image and label. The image is a 3-dimensional array of size (10, 10, n), where n represents the data size. For  $i = 1, \dots, n$  the *i*-th slice of image is an integer matrix with elements in  $[0, 255]$  representing the image of  $10*10 = 100$  pixels in grey scale. The label is a vector of length n. The i-th value is the digit of the i-th slice of image.

#### Details

The original MNIST handwritten digit is the image of  $28*28 = 784$  pixels. The pre-processing procedure is as follows. First, the original 28 by 28 image is separated into 14 by 14 clusters, each one is a 2 by 2 block. For each cluster, the maximal value in its cells is taken, and therefore, the original MNIST image is reduced into 14 by 14 image. Because the surrounding cells of the reduced image are usually zero value, we only take the center 10 by 10 sub-image by cutting the edge cells. Thus, the pre-processed MNIST dataset has images of  $10*10 = 100$  pixels.

#### Source

<https://CRAN.R-project.org/package=dslabs>

#### References

LeCun, Y., Bottou, L., Bengio, Y., & Haffner, P. (1998). Gradient-based learning applied to document recognition. Proceedings of the IEEE, 86(11), 2278-2324. [\(URL\)](https://ieeexplore.ieee.org/abstract/document/726791)

Rafael A. Irizarry and Amy Gill (2019). dslabs: Data Science Labs. R package version 0.7.3. [\(URL\)](https://CRAN.R-project.org/package=dslabs)

LeCun, Y. http://yann.lecun.com/exdb/mnist/

```
data(mnist_mp2c2)
dim(mnist_mp2c2$train$image)
# 10 10 60000
image(mnist_mp2c2$train$image[,,1])
mnist_mp2c2$train$label[1]
```
<span id="page-6-0"></span>

#### Description

The omics data is a subset of the dataset provided by cancer cell line encyclopedia (CCLE) project (Barretina et al., 2012; <https://sites.broadinstitute.org/ccle/>).

#### Usage

data(omics)

#### Format

A list contains two objects:

omics a 3-dimensional array with size (3, 10, 68)

Y a 68-length vector representing the response variable

#### Details

This data consists of one response variable and ten genes evaluated under three different platforms.

The response variable measures the log-transformed activity area of taking Vandertanib, a drug targeting on EGFR gene for lung cancer.

The three platforms are DNA copy number variation (CNV), methylation and mRNA expression.

Among the 10 genes, 7 of them (EGFR, EREG, HRAS, KRAS, PTPN11, STAT3, and TGFA) are involved in the protein-protein interaction network of EGFR [\(https://string-db.org\)](https://string-db.org) and the rest (ACTB, GAPDH, and PPIA) are arbitrarily chosen housekeeping genes and play the role of negative control.

Detailed pre-processing procedure is available in Chang et al. (2021).

## Source

#### <https://string-db.org>

#### References

Barretina, J., Caponigro, G., Stransky, N. et al. The Cancer Cell Line Encyclopedia enables predictive modelling of anticancer drug sensitivity. Nature 483, 603–607 (2012). [\(Link\)](https://www.nature.com/articles/nature11003)

Sheng-Mao Chang, Meng Yang, Wenbin Lu, Yu-Jyun Huang, Yueyang Huang, Hung Hung, Jeffrey C Miecznikowski, Tzu-Pin Lu, Jung-Ying Tzeng, Gene-set integrative analysis of multi-omics data using tensor-based association test, Bioinformatics, 2021;, btab125, [\(Link\)](https://academic.oup.com/bioinformatics/advance-article-abstract/doi/10.1093/bioinformatics/btab125/6154849))

## Examples

```
data(omics)
names(omics)
dim(omics$omics)
# 3 10 68
```
## <span id="page-7-1"></span>plot.tsglm *Plot Effective Image Pixels for A* "tsglm" *Object*

## Description

plot method for self-defined class "tsglm".

## Usage

```
## S3 method for class 'tsglm'
plot(
 x,
 method = p.adjust.methods,
 alpha = NULL,
  type = c("coef", "tval"),background = NULL,
  showlabels = TRUE,
 plot.legend = TRUE,
  ...
\mathcal{L}
```
#### Arguments

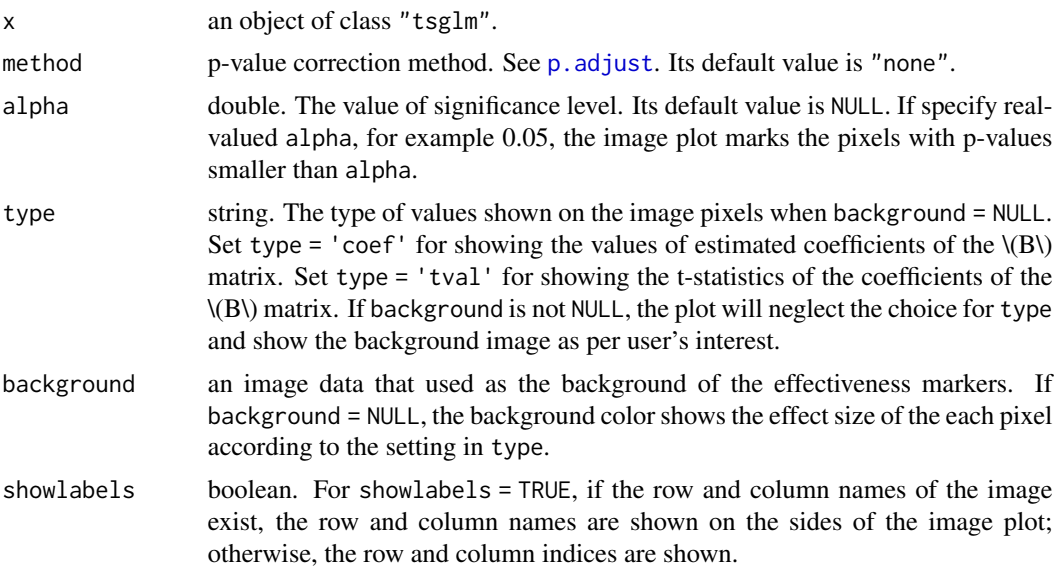

<span id="page-7-0"></span>

#### <span id="page-8-0"></span>plot.tsglm 9

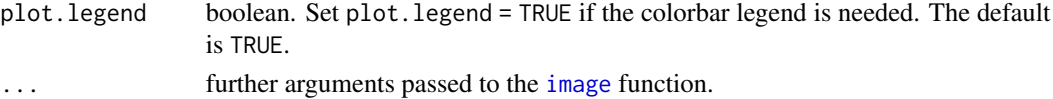

#### Author(s)

Ping-Yang Chen

#### See Also

[tensorReg2D,](#page-12-1) [draw.coef](#page-3-1)

```
# Simulation data
n <- 500 # number of observations
n_P <- 3; n_G <- 16 # dimension of 3-D tensor variables.
n_d <- 1 # number of numerical variable, if n_d == 1, numerical variable equals to intercept.
beta_True <- rep(1, n_d)
B_True <- c(1, 1, 1)%*%t(rnorm(n_G)) + c(0, .5, .5)%*%t(rnorm(n_G))
B_True <- B_True / 10
W \le - matrix(rnorm(n*n_d), n, n_d); W[, 1] \le -1X \leftarrow \text{array}(rnorm(n*n_P*n_G), \text{dim=c}(n_P, n_G, n))# Binomial Responses
p_B <- exp(W%*%beta_True + X%hp%B_True); p_B <- p_B/(1+p_B)
y_B <- rbinom(n, 1, p_B)
DATA_B <- list(y = y_B, W = W, X = X)
# Binomial Model
result_B <- tensorReg2D(y = DATA_B$y, X = DATA_B$X, W=NULL, n_R = 1,
family = "binomial", opt = 1, max_ite = 100, tol = 10^(-7) )
# Plot the effect size of the pixels
plot(result_B, method = "fdr", alpha = 0.05, type = "coef")
# Plot the t-statistics of the coefficients of the pixels
plot(result_B, method = "fdr", alpha = 0.05, type = "tval")
# Plot the effective pixels with data image as the background
x0 \leq - DATA_B$X[,,which(DATA_B$y == 0)]
x1 \leftarrow \text{DATA_B$X[,}, which(DATA_B$y == 1)]
m0 <- m1 <- matrix(0, dim(DATA_B$X)[1], dim(DATA_B$X)[2])
for (i in 1:dim(x0)[3]) m0 <- m0 + x0[,,i]/dim(x0)[3]
for (i in 1:dim(x1)[3]) m1 <- m1 + x1[,,i]/dim(x1)[3]
par(mfrow = c(1, 2), mar = c(2, 2, 2, 2))plot(result_B, method = "fdr", alpha = 0.05,background = m\theta, col = gray(seq(\theta, 1, \theta.\theta5)))
title("Category 0")
plot(result_B, method = "fdr", alpha = 0.05,background = m1, col = gray(seq(0, 1, 0.05)))
title("Category 1")
```
<span id="page-9-1"></span><span id="page-9-0"></span>

#### Description

predict method for self-defined class "tsglm".

#### Usage

```
## S3 method for class 'tsglm'
predict(object, newx, neww = NULL, type = c("link", "response"), ...)
```
#### Arguments

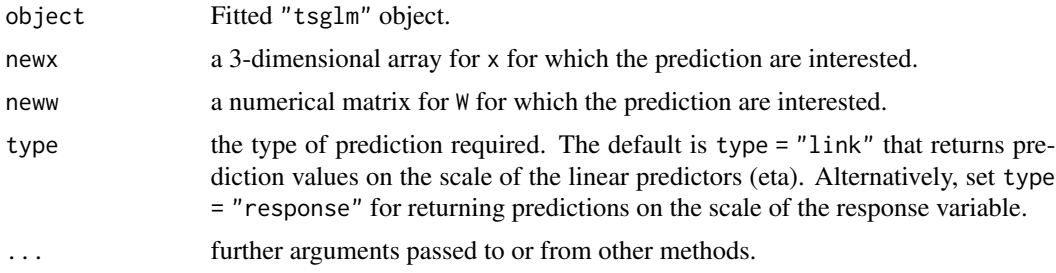

#### Value

There are two types of the output of predict.tsglm function. By setting type = "link", it returns the values of the linear predictors; and by setting type = "response", it returns the the expected values of response variable. For example, for a binomial model, the predictions are log-odds (probabilities on logit scale) if type = "link", and type = "response" gives the predicted probabilities of  $Y=1$ .

#### Author(s)

Ping-Yang Chen

#### See Also

[tensorReg2D,](#page-12-1) [summary.tsglm](#page-10-1)

```
# Predefined function: sum of hadamard product in each array
`%hp%` <- function(X, B) sapply(1:dim(X)[3], function(i) sum(X[,,i]*B))
# Simulation data
n <- 500 # number of observations
n_P <- 3; n_G <- 64 # dimension of 3-D tensor variables.
n_d <- 1 # number of numerical variable, if n_d == 1, numerical variable equals to intercept.
```
#### <span id="page-10-0"></span>summary.tsglm 11

```
beta_True \leq rep(1, n_d)
B_True <- c(1,1,1)%*%t(rnorm(n_G)) + c(0, .5, .5)%*%t(rnorm(n_G))
B_True <- B_True / 10
W \leq - matrix(rnorm(n*n_d), n, n_d); W[, 1] \leq -1X \leq -\arctan(\text{rnorm}(n*n_P*n_G), \text{dim} = c(n_P, n_G, n))## Regression
y_R<- as.vector(W%*%beta_True + X%hp%B_True + rnorm(n))
DATA_R \le list(y = y_R, X = X, W = W)
## Binomial
p_B <- exp(W%*%beta_True + X%hp%B_True); p_B <- p_B/(1+p_B)
y_B <- rbinom(n, 1, p_B)
DATA_B \leftarrow list(y = y_B, W = W, X = X)
## Poisson
p_P <- exp(W%*%beta_True + X%hp%B_True)
y_P <- rpois(n, p_P)
y_P[which(y_P > 170)] \le 170 # If y_P > 170, factorial(y_P) == inf.DATA_P <- list(y = y_P, W = W, X = X)
# Execution
## Regression
result_R <- tensorReg2D(y = DATA_R$y, X = DATA_R$X, W=NULL, n_R = 1, family = "gaussian",
opt = 1, max\_ite = 100, tol = 10^(-7) )
## Prediction
head(predict(result_R, DATA_R$X))
## Binomial
result_B <- tensorReg2D(y = DATA_B$y, X = DATA_B$X, W=NULL, n_R = 1, family = "binomial",
opt = 1, max\_ite = 100, tol = 10^(-7) )## Prediction
head(predict(result_B, DATA_B$X))
## Poisson
result_P <- tensorReg2D(y = DATA_P$y, X = DATA_P$X, W=NULL, n_R = 1, family = "poisson",
opt = 1, max\_ite = 100, tol = 10^(-7) )
## Prediction
head(predict(result_P, DATA_P$X))
```
<span id="page-10-1"></span>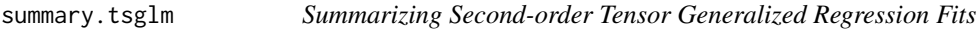

#### Description

summary method for self-defined class "tsglm".

#### Usage

```
## S3 method for class 'tsglm'
summary(object, ...)
```
#### <span id="page-11-0"></span>**Arguments**

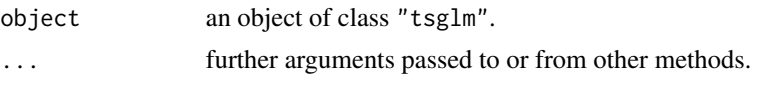

#### Details

summary.tsglm is combined with [print](#page-0-0) to provide formatting the coefficients, standard errors, etc. and additionally gives 'significance stars'

#### Value

summary.tsglm returns a printout similar to [summary.glm](#page-0-0).

The printout contains the following components:

Call: The formula for fitted model.

Deviance Residuals: The summary statistics of deviance residuals. Provide for model except family = "gaussian".

Residuals: The summary statistics of residuals. Provide for family = "gaussian".

Coefficients: The coefficient table includes estimation, standard deviation, test statistics, and p-value of parameters and significance stars.

Deviance: The deviance of a fitted model. Provide for model except family = "gaussian".

AIC: Akaike information criterion.

#### Author(s)

Mark Chen

#### See Also

[summary,](#page-0-0) [predict.tsglm](#page-9-1)

```
# Simulation data
n <- 500 # number of observations
n_P <- 3; n_G <- 64 # dimension of 3-D tensor variables.
n_d <- 2 # number of numerical variable, if n_d == 1, numerical variable equals to intercept.
beta_True \leq rep(1, n_d)
B_True <- c(1,1,1)%*%t(rnorm(n_G)) + c(0, .5, .5)%*%t(rnorm(n_G))
B_True <- B_True / 10
W \leq - matrix(rnorm(n*n_d), n, n_d); W[, 1] \leq -1W_named <- W
colnames(W_named) <- paste0("w", 1:ncol(W_named))
X \leftarrow \text{array}(rnorm(n*n_P*n_G), \text{dim=c}(n_P, n_G, n))X_named <- X
dimnames(X_named) <- list(paste0("R", 1:nrow(X_named)),paste0("C", 1:ncol(X_named)))
## Regression
y_R <- as.vector(W%*%beta_True + X%hp%B_True + rnorm(n))
DATA_R <- list(y = y_R, X = X, W = W)
```
#### <span id="page-12-0"></span>tensorReg2D 13

```
y_R_named <- as.vector(W_named%*%beta_True + X_named%hp%B_True + rnorm(n))
DATA_R_named <- list(y = y_R_named, X = X_named, W = W_named)
## Binomial
p_B <- exp(W%*%beta_True + X%hp%B_True); p_B <- p_B/(1+p_B)
y_B \leftarrow rbinom(n, 1, p_B)DATA_B <- list(y = y_B, W = W, X = X)
## Poisson
p_P <- exp(W%*%beta_True + X%hp%B_True)
y_P \leftarrow \text{rpois}(n, p_P)y_P[which(y_P > 170)] <- 170 # If y_P > 170, factorial(y_P) == inf.
DATA_P \le list(y = y_P, W = W, X = X)
# Execution
## Regression
result_R <- tensorReg2D(y = DATA_R$y, X = DATA_R$X, W=NULL, n_R = 1, family = "gaussian",
opt = 1, max\_ite = 100, tol = 10^(-7) )summary(result_R)
head(predict(result_R, DATA_R$X))
## Regression with specified names
result_R_named <- tensorReg2D(y = DATA_R_named$y, X = DATA_R_named$X, W=DATA_R_named$W,
n_R = 1, family = "gaussian", opt = 1, max_ite = 100, tol = 10^(-7) )
summary(result_R_named)
## Binomial
result_B <- tensorReg2D(y = DATA_B$y, X = DATA_B$X, W=NULL, n_R = 1, family = "binomial",
opt = 1, max\_ite = 100, tol = 10^(-7) )
summary(result_B)
head(predict(result_B, DATA_B$X))
## Poisson
result_P <- tensorReg2D(y = DATA_P$y, X = DATA_P$X, W=NULL, n_R = 1, family = "poisson",
opt = 1, max\_ite = 100, tol = 10^(-7) )
summary(result_P)
head(predict(result_P, DATA_P$X))
```
tensorReg2D *Fitting Second-order Tensor Generalized Regression*

#### Description

tensorReg2D is used to fit second-order tensor generalized regression model. It mainly focus on parameter estimation, including parameter coefficients and standard deviation. The function is built upon Alternating Least Square Algorithm, so we provide two criterion to determine optimal result (see more details below in Arguments). Also, we offer model complexity measurement,including AIC and BIC.

#### Usage

```
tensorReg2D(y, X, W = NULL, n_R, family, opt = 1, max_ite = 100, tol = 10^(-7))
```
#### Arguments

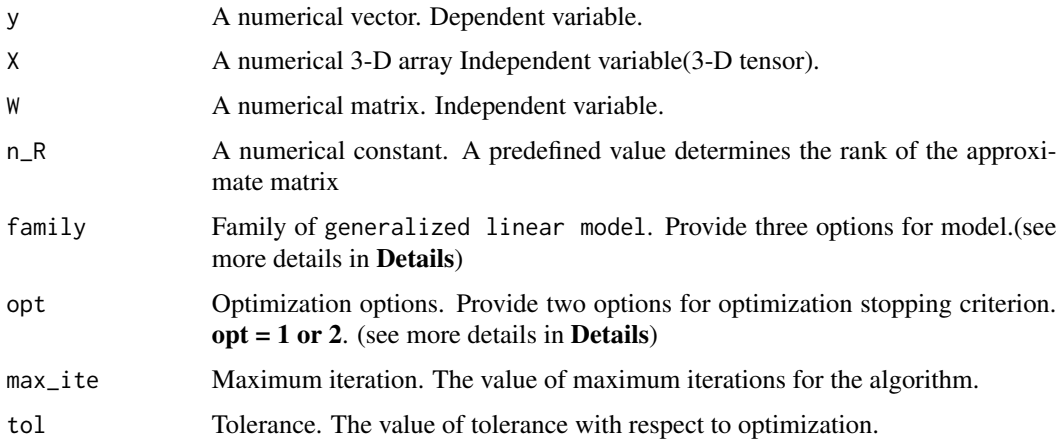

#### Details

tensorReg2D focuses on second-order tensor generalized regression problems. To be more specific, it provides statistical inference for input variables. Moreover, the function isn't restricted to secondorder tensor input X; it could combine with other meaningful numerical variables W.

Since tensorReg2D is based on **Alternating Least Square Algorithm**, we need to pre-define following arguments to meet favorable optimization result.

n\_R: In the case of regression with the order 2, P-by-G-by-n tensor, we can break a unknown parameter matrix  $B(P-by-G)$  into multiplication of two matrix  $B_1(P-by-R)$  and  $t(B_2)$  (R-by-G), which means that we can estimate the original matrix **B** by iteratively updating **B** 1 and **B** 2. In this scenario, n\_R equals to the rank of these two approximate matrix **B** 1 and **B** 2. Conceivably,  $1 \le n_R$  $\leq$  min(P,G), and by properly pre-appointing n\_R, we can estimate a unknown parameter matrix. By default,  $n_R = 1$ .

opt: In optimization algorithm, we have to determine stopping criterion. In tensorReg2D, we offer two criteria. If opt = 1, the criterion is that we stop our execution when the maximum difference between the elements among an estimated parameter matrix **B** with an estimated parameter vector b and preceding ones is less than predefined tolerance (tol) . If opt = 2, the criterion is that we stop our execution when the maximum difference between the elements among an estimated approximate parameter matrix  $B_1$ ,  $B_2$  with an estimated parameter vector **b** and preceding ones is less than predefined tolerance (tol).

family: In tensorReg2D, we provide three options for specific generalized regression problem. First, family = "gaussian" using identity link function corresponds to linear regression model, where dependent variable is real number. Next,  $f$ amily = "binomial" based on logit link function corresponds to logistic regression, where dependent variable is restricted to zero or one binary variable. Finally, family = "poisson" built upon log link function corresponds to poisson regression, where dependent variable is non-negative integer.

max\_ite: In optimization algorithm, we have to beforehand determine maximum iteration beforehand. By default, max\_ite = 100.

tol: In optimization algorithm, we have to beforehand determine maximum tolerance to cooperate with stopping criterion(opt).

#### <span id="page-14-0"></span>tensorReg2D 15

#### Value

tensorReg2D returns an object of "tsglm".

The function, [summary.tsglm](#page-10-1) a customized method from generic function [summary](#page-0-0), can be used to obtain and print a summary and analysis of variance table of the results.

An object of class tsglm is a list containing at least the following components:

ite: The number of executed times when stopping the function.

b\_EST: The estimated coefficients for numerical variables.

b\_SD: The estimated standard deviation for numerical variables.

b\_PV: The p-value for numerical variables.

B\_EST: The estimated coefficients for 3-D tensor variables.

B\_SD: The estimated standard deviation for 3-D tensor variables.

B\_PV: The p-value for 3-D tensor variables.

Residuals: The differences between true values and prediction values. Provide for family = "gaussian".

Dev\_res: Deviance residuals for glm. Provide for model except family = "gaussian".

Dev: The value of Null deviances and Residual deviance. Provide for model except family = "gaussian".

IC: The value of AIC and BIC.

DoF: Degree of freedom.

call: The formula of fitted model.

family: The family for model.

## Author(s)

Sheng-Mao Chang

#### References

Mengyun Wu, Jian Huang, and Shuangge Ma (2017). Identifying gene-gene interactions using penalized tensor regression.

Sheng-Mao Chang, Meng Yang, Wenbin Lu, Yu-Jyun Huang, Yueyang Huang, Hung Hung, Jeffrey C Miecznikowski, Tzu-Pin Lu, Jung-Ying Tzeng, Gene-set integrative analysis of multi-omics data using tensor-based association test, Bioinformatics, 2021;, btab125, [\(Link\)](https://academic.oup.com/bioinformatics/advance-article-abstract/doi/10.1093/bioinformatics/btab125/6154849))

```
# Simulation data
n <- 500 # number of observations
n_P <- 3; n_G <- 64 # dimension of 3-D tensor variables.
n_d <- 1 # number of numerical variable, if n_d == 1, numerical variable equals to intercept.
beta_True \leq- rep(1, n_d)
B_True <- c(1,1,1)%*%t(rnorm(n_G)) + c(0, .5, .5)%*%t(rnorm(n_G))
B_True <- B_True / 10
W \leq - matrix(rnorm(n*n_d), n, n_d); W[,1] \leq -1
```

```
X \leq -\arctan(\text{rnorm}(n*n_P*n_G), \text{dim} = c(n_P, n_G, n))## Regression
y_R<- as.vector(W%*%beta_True + X%hp%B_True + rnorm(n))
DATA_R \le list(y = y_R, X = X, W = W)
## Binomial
p_B <- exp(W\ ** beta_True + X%hp%B_True); p_B <- p_B/(1+p_B)y_B \leftarrow rbinom(n, 1, p_B)DATA_B \leftarrow list(y = y_B, W = W, X = X)
## Poisson
p_P <- exp(W%*%beta_True + X%hp%B_True)
y_P < - rpois(n, p_P)
y_P[which(y_P > 170)] \leftarrow 170 # If y_P > 170, factorial(y_P) == inf.DATA_P \le list(y = y_P, W = W, X = X)
# Execution
## Regression
result_R <- tensorReg2D(y = DATA_R$y, X = DATA_R$X, W=NULL, n_R = 1, family = "gaussian",
opt = 1, max\_ite = 100, tol = 10^(-7) )
## Visualization
image(B_True);image(result_R$B_EST)
head(predict(result_R, DATA_R$X))
## Binomial
result_B <- tensorReg2D(y = DATA_B$y, X = DATA_B$X, W=NULL, n_R = 1, family = "binomial",
opt = 1, max\_ite = 100, tol = 10^(-7) )
## Visualization
image(B_True);image(result_B$B_EST)
head(predict(result_B, DATA_B$X))
## Poisson
result_P <- tensorReg2D(y = DATA_P$y, X = DATA_P$X, W=NULL, n_R = 1, family = "poisson",
opt = 1, max\_ite = 100, tol = 10^(-7) )## Visualization
image(B_True);image(result_P$B_EST)
head(predict(result_P, DATA_P$X))
```
TensorTest2D *The TensorTest2D Package*

#### Description

TensorTest2D is a tool used to fit second-order tensor type data.

#### Details

This package contains functions for fitting generalized linear models on second-order tensor type data.

It mainly focus on parameter estimation, including parameter coefficients and standard deviation.

<span id="page-15-0"></span>

## <span id="page-16-0"></span>VAR\_ALS 17

Currently, this package includes generalized linear models with identity link (Regression), logit link (Logistic regression), and log link (Poisson regression).

For a complete list of functions, use help(package = TensorTest2D).

#### Author(s)

Sheng-Mao Chang <smchang110@gm.ntpu.edu.tw> Wenbin Lu <wlu4@ncsu.edu> Jung-Ying Tzeng <jytzeng@ncsu.edu> Ping-Yang Chen <pychen.ping@gmail.com> Maintainer: Mark Chen <150115011@gmail.com>

VAR\_ALS *The function computing the covariance matrices of the tensor regression parameters.*

## Description

The function computing the covariance matrices of the tensor regression parameters.

#### Usage

VAR\_ALS(DATA, n\_R, B1, B2, beta, family)

#### Arguments

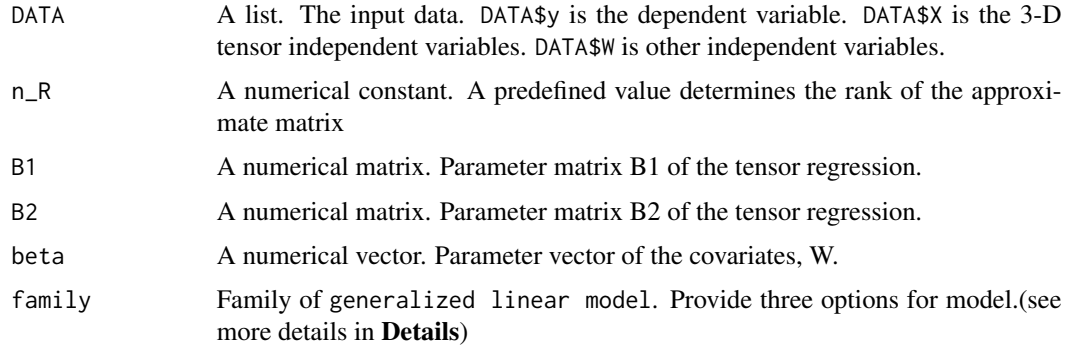

#### Value

A list. V\_B: A numerical matrix. Covariance matrix of the vectorized tensors' parameters.

V\_b: A numerical matrix. Covariance matrix of the covariates' parameters.

<span id="page-17-0"></span>%b% *Computation of two matrices: the column of the output matrix is the Kronecker product of two columns of each input matrix.*

## Description

Computation of two matrices: the column of the output matrix is the Kronecker product of two columns of each input matrix.

## Usage

A %b% B

## Arguments

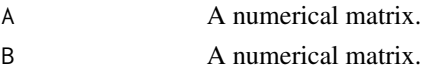

## Value

numerical matrix.

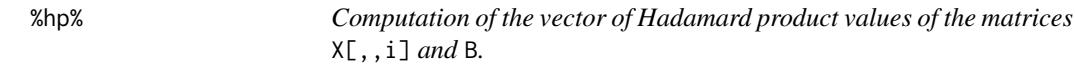

## Description

Computation of the vector of Hadamard product values of the matrices X[,,i] and B.

#### Usage

X %hp% B

## Arguments

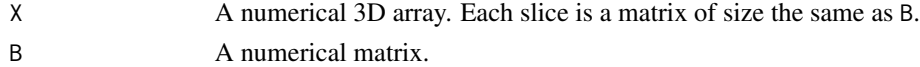

## Value

numerical vector.

## Author(s)

Sheng-Mao Chang

<span id="page-18-0"></span>%w% *Computation of the matrix with rows being the linearized matrix prod* $ucts$  of  $\mathsf{X}[\,,\,,\mathrm{i}\,]$   $and$  B.

## Description

Computation of the matrix with rows being the linearized matrix products of  $X[,$ , i] and B.

#### Usage

X %w% B

## Arguments

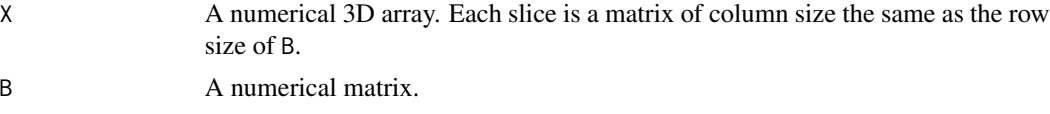

## Value

numerical 3D array.

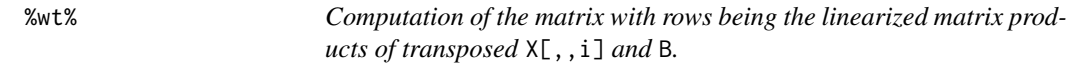

## Description

Computation of the matrix with rows being the linearized matrix products of transposed X[,, i] and B.

## Usage

X %wt% B

## Arguments

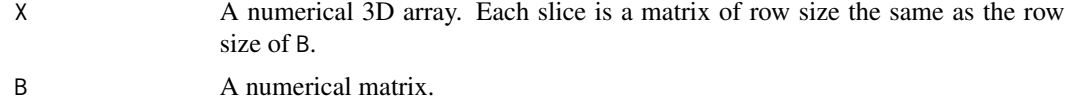

## Value

numerical vector.

# <span id="page-19-0"></span>Index

∗ datasets mnist\_mp2c2, [6](#page-5-0) omics, [7](#page-6-0) %b%, [18](#page-17-0) %hp%, [18](#page-17-0) %w%, [19](#page-18-0) %wt%, [19](#page-18-0) ALS, [2](#page-1-0) Calculate\_IC\_Dev, [3](#page-2-0) Check\_tidy\_input, [3](#page-2-0) draw.coef, [4,](#page-3-0) *[9](#page-8-0)* getGLMCoef, [5](#page-4-0) image, *[5](#page-4-0)*, *[9](#page-8-0)* mnist\_mp2c2, [6](#page-5-0) omics, [7](#page-6-0) p.adjust, *[8](#page-7-0)* plot.tsglm, *[5](#page-4-0)*, [8](#page-7-0) predict.tsglm, [10,](#page-9-0) *[12](#page-11-0)* print, *[12](#page-11-0)* summary, *[12](#page-11-0)*, *[15](#page-14-0)* summary.glm, *[12](#page-11-0)* summary.tsglm, *[10](#page-9-0)*, [11,](#page-10-0) *[15](#page-14-0)* tensorReg2D, *[9,](#page-8-0) [10](#page-9-0)*, [13](#page-12-0) TensorTest2D, [16](#page-15-0) TensorTest2D-package *(*TensorTest2D*)*, [16](#page-15-0)

VAR\_ALS, [17](#page-16-0)